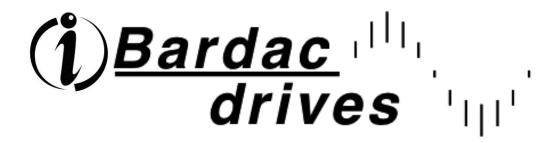

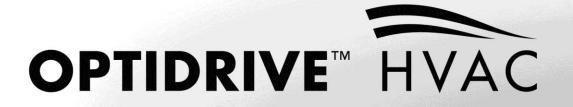

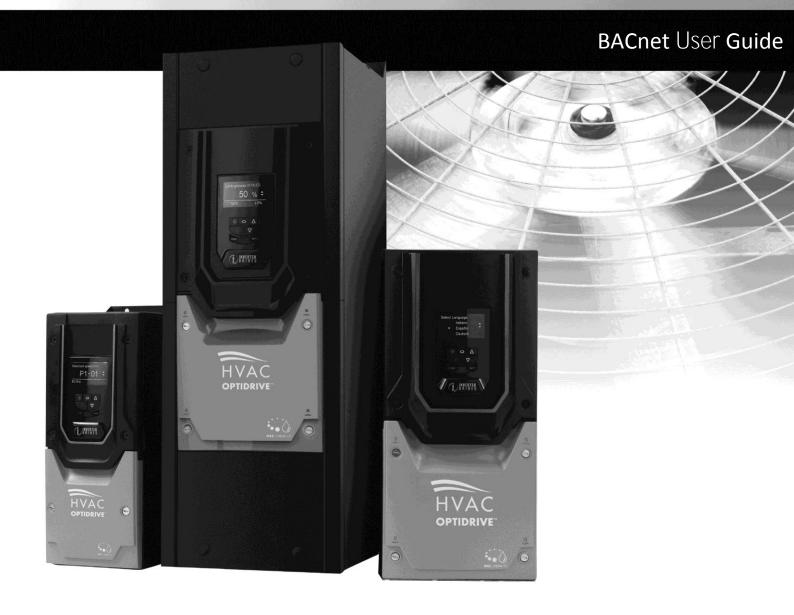

#### **Declaration of Conformity:**

Invertek Drives Ltd hereby states that the Optidrive ODV-2 product range conforms to the relevant safety provisions of the Low Voltage Directive 2006/95/EC and the EMC Directive 2004/108/EC and has been designed and manufactured in accordance with the following harmonised European standards:

| EN 61800-5-1: 2003                  | Adjustable speed electrical power drive systems. Safety requirements. Electrical, thermal and energy.                                              |
|-------------------------------------|----------------------------------------------------------------------------------------------------|
| EN 61800-3 2 <sup>nd</sup> Ed: 2004 | Adjustable speed electrical power drive systems. EMC requirements and specific test methods                                                        |
| EN 55011: 2007                      | Limits and Methods of measurement of radio disturbance characteristics of industrial, scientific and medical (ISM) radio-frequency equipment (EMC) |
| EN60529 : 1992                      | Specifications for degrees of protection provided by enclosures                                                                                    |

#### About

This document provides the essential information for using BACnet communication with Optidrive HAVC. Certain drive parameters need to be setup in order to active BACnet communication. Please refer to drive user guide for more information on drive installation and setup.

#### Copyright Invertek Drives Ltd © 2011

All Invertek Optidrive HVAC units carry a 2 year warranty against manufacturing defects from the date of manufacture. The manufacturer accepts no liability for any damage caused during or resulting from transport, receipt of delivery, installation or commissioning. The manufacturer also accepts no liability for damage or consequences resulting from inappropriate, negligent or incorrect installation, incorrect adjustment of the operating parameters of the drive, incorrect matching of the drive to the motor, incorrect installation, unacceptable dust, moisture, corrosive substances, excessive vibration or ambient temperatures outside of the design specification.

The local distributor may offer different terms and conditions at their discretion, and in all cases concerning warranty, the local distributor should be contacted first.

The contents of this User Guide are believed to be correct at the time of printing. In the interest of a commitment to a policy of continuous improvement, the manufacturer reserves the right to change the specification of the product or its performance or the contents of the User Guide without notice.

#### This User Guide is for use with Optidrive HVAC Firmware Version 1.10

Earlier firmware versions may require an upgrade to ensure compatibility.

#### **User Guide Revision 1.00**

Invertek Drives Ltd adopts a policy of continuous improvement and whilst every effort has been made to provide accurate and up to date information, the information contained in this User Guide should be used for guidance purposes only and does not form the part of any contract.

#### Optidrive HVAC BACnet User Guide Revision 1.00

| 1. | Int  | roduction                                          |   |
|----|------|----------------------------------------------------|---|
| 1  | 1.   | Important safety information                       | 4 |
| 2. | Тес  | chnical information:                               |   |
| 2  | 2.1. | Interface Format                                   | 5 |
| 2  | 2.2. | Parameters                                         | 5 |
| 2  | 2.3. | Signal Connector Layout                            | 5 |
| 3. | Ob   | ject Dictionary:                                   |   |
| 3  | 3.1. | Binary Value Object:                               | 7 |
|    |      | Analog Value Object:                               | 8 |
| 4. | Ob   | ject/Property Support Matrix:                      |   |
| 5. | BA   | Cnet Protocol Implementation Conformance Statement |   |

# 1. Introduction

# 1.1. Important safety information

Please read the IMPORTANT SAFETY INFORMATION below, and all Warning and Caution information elsewhere.

| A        | Danger : Indicates a risk of electric shock, which, if not Danger : Indicates a potentially hazardous situation                                                                                                    |
|----------|----------------------------------------------------------------------------------------------------|
| 14       | avoided, could result in damage to the equipment and other than electrical, which if not avoided, could result in damage to ensure the second result in damage to the equipment and                                                                                                    |
|          | possible injury or death.       in damage to property.         This variable speed drive product (Optidrive) is intended for professional incorporation into complete equipment or systems as part                                                                                                    |
|          | of a fixed installation. If installed incorrectly it may present a safety hazard. The Optidrive uses high voltages and currents, carries a high level of stored electrical energy, and is used to control mechanical plant that may cause injury. Close attention is required to system design and electrical installation to avoid hazards in either normal operation or in the event of equipment malfunction. Only qualified electricians are allowed to install and maintain this product. |
|          | System design, installation, commissioning and maintenance must be carried out only by personnel who have the necessary training and experience. They must carefully read this safety information and the instructions in this Guide and follow all information regarding transport, storage, installation and use of the Optidrive, including the specified environmental limitations.                                                                                                    |
|          | Do not perform any flash test or voltage withstand test on the Optidrive. Any electrical measurements required should be carried out with the Optidrive disconnected.                                                                                                    |
|          | Electric shock hazard! Disconnect and ISOLATE the Optidrive before attempting any work on it. High voltages are present at the terminals and within the drive for up to 10 minutes after disconnection of the electrical supply. Always ensure by using a suitable multimeter that no voltage is present on any drive power terminals prior to commencing any work.                                                                                                    |
|          | Where supply to the drive is through a plug and socket connector, do not disconnect until 10 minutes have elapsed after turning off the supply.                                                                                                    |
|          | Ensure correct earthing connections. The earth cable must be sufficient to carry the maximum supply fault current which normally will be limited by the fuses or MCB. Suitably rated fuses or MCB should be fitted in the mains supply to the drive, according to any local legislation or codes.                                                                                                    |
|          | Do not carry out any work on the drive control cables whilst power is applied to the drive or to the external control circuits.                                                                                                    |
|          | Within the European Union, all machinery in which this product is used must comply with Directive 98/37/EC, Safety of Machinery.<br>In particular, the machine manufacturer is responsible for providing a main switch and ensuring the electrical equipment complies<br>with EN60204-1.                                                                                                    |
|          | The level of integrity offered by the Optidrive control input functions (excluding the 'Safe Torque Free Input') – for example stop/start, forward/reverse and maximum speed, is not sufficient for use in safety-critical applications without independent channels of protection. All applications where malfunction could cause injury or loss of life must be subject to a risk assessment and further protection provided where needed.                                                   |
|          | The driven motor can start at power up if the enable input signal is present.                                                                                                    |
|          | The STOP function does not remove potentially lethal high voltages. ISOLATE the drive and wait 10 minutes before starting any work on it. Never carry out any work on the Drive, Motor or Motor cable whilst the input power is still applied.                                                                                                    |
|          | The Optidrive can be programmed to operate the driven motor at speeds above or below the speed achieved when connecting the                                                                                                    |
| <b>A</b> | motor directly to the mains supply. Obtain confirmation from the manufacturers of the motor and the driven machine about suitability for operation over the intended speed range prior to machine start up.                                                                                                    |
|          | Do not activate the automatic fault reset function on any systems whereby this may cause a potentially dangerous situation.                                                                                                    |
| <u> </u> | The Optidrive ODV-2 has an Ingress Protection rating of IP20, IP55, IP66, or IP40, and all variants are intended for indoor use only                                                                                                    |
|          | When mounting the drive, ensure that sufficient cooling is provided. Do not carry out drilling operations with the drive in place, dust and swarf from drilling may lead to damage.                                                                                                    |
|          | The entry of conductive or flammable foreign bodies should be prevented. Flammable material should not be placed close to the drive                                                                                                    |
|          | Relative humidity must be less than 95% (non-condensing).                                                                                                    |
|          | Ensure that the supply voltage, frequency and no. of phases (1 or 3 phase) correspond to the rating of the Optidrive as delivered.                                                                                                    |
|          | Never connect the mains power supply to the Output terminals U, V, W.                                                                                                    |
|          | Do not install any type of automatic switchgear between the drive and the motor<br>Wherever control cabling is close to power cabling, maintain a minimum separation of 100 mm and arrange crossings at 90 degrees                                                                                                    |
|          | Ensure that all terminals are tightened to the appropriate torque setting                                                                                                    |
|          | Do not attempt to carry out any repair of the Optidrive. In the case of suspected fault or malfunction, contact your local Invertek<br>Drives Sales Partner for further assistance.                                                                                                    |

# 2. Technical information:

# 2.1. BACnet MSTP

#### 2.1.1. Interface Format – BACnet MSTP

| Protocol        | : | BACnet MS/TP                          |
|-----------------|---|---------------------------------------|
| Physical signal | : | RS485, half duplex                    |
| Interface       | : | RJ45                                  |
| Baudrate        | : | 9600bps, 19200bps, 38400bps, 76800bps |
| Data format     | : | 8N1, 8N2, 8E1, 8O1,                   |
|                 |   |                                       |

#### 2.1.2. Signal Connector Layout – BACnet MSTP

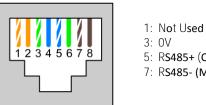

2: Not Used

- 4: RS485- (Optibus)
- 5: RS485+ (Optibus) 6: +24V
- 7: RS485- (Modbus/BACnet) 8: RS485+ (Modbus/BACnet)

# 2.2. BACnet IP

#### 2.2.1. Interface Format – BACnet IP

BACnet IP requires an optional external interface option – OPT-2-BCNET. The interface should be inserted into the option moduel slot of the drive. Ensure the drive is fully powered down before inserting or removing the module.

| Number | Item                       |      |  |  |
|--------|----------------------------|------|--|--|
| 1      | Network Status LED         |      |  |  |
| 2      | Module Status LED          |      |  |  |
| 3      | Ethernet Interface, Port 1 |      |  |  |
| 4      | Ethernet Interface, Port 2 |      |  |  |
| 5      | Link / Activity Port 1     |      |  |  |
| 6      | Link / Activity port 2     | 1  - |  |  |
|        |                            |      |  |  |

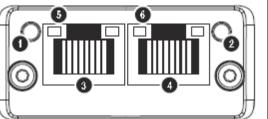

#### 2.2.2. Network Status LED

| LED State      | Description                                                                  |  |  |  |
|----------------|------------------------------------------------------------------------------|--|--|--|
|                |                                                                              |  |  |  |
| Off            | No power or No IP Address                                                    |  |  |  |
| Green          | Online, one or more messages have arrived                                    |  |  |  |
| Flashing Green | Online, waiting for first message                                            |  |  |  |
| Red            | Duplicate IP address or fatal error                                          |  |  |  |
| Flashing Red   | Connection Timeout. No message received within the configured timeout period |  |  |  |

### 2.2.3. Module Status LED

| LED State                      | Description                 |  |  |
|--------------------------------|-----------------------------|--|--|
| Off                            | No power                    |  |  |
| Green                          | Normal Operation            |  |  |
| Flashing Green / Red Alternate | Firmware update in progress |  |  |
| Red                            | Major Fault                 |  |  |
| Flashing Red                   | Recoverable Fault           |  |  |

## 2.2.4. Link / Activity LED

| LED State        | Description                  |  |  |  |
|------------------|------------------------------|--|--|--|
| Off              | No link, no activity         |  |  |  |
| Green            | 100 Mbit/s/ Link established |  |  |  |
| Flickering Green | 100 Mbit/s Activity          |  |  |  |
| Yellow           | 10 Mbit/s/ Link established  |  |  |  |
| Flickering Yello | 10 Mbit/s Activity           |  |  |  |

# 3. Parameters

# 3.1. Parameter Settings – BACnet MSTP

The following parameters should be adjusted for correct operation.

| Index | Parameter             | Description                                                                   |
|-------|-----------------------|-------------------------------------------------------------------------------|
| P1-12 | Operation Mode        | Set this parameter to 6 to activate BACnet MS/TP operation                    |
| P5-01 | Drive Address         | This parameter is used to set the drive address                               |
| P5-03 | Baudrate              | This parameter is used to set up communication baudrate.                      |
|       |                       | (Auto baudrate is not supported)                                              |
| P5-04 | Data F <b>ormat</b>   | Use this parameter to set RS485 communication data format                     |
| P5-07 | Fieldbus Ramp Control | Set to 1 if BACnet ramp control over acceleration and deceleration rates is   |
|       |                       | required                                                                      |
| P5-09 | BACnet Device         | P5-09 and P5-10 are used to setup drive device instance ID value.             |
|       | Instance ID Low       | Instance ID = P5-10 * 65536 + P5-09. Range from 0 ~ 4194304.                  |
| P5-10 | BACnet Device         | Default value is set to 1.                                                    |
|       | Instance ID High      |                                                                               |
| P5-11 | Max Master            | Set BACnet MS/TP max master property, range from 1 ~ 127. Default set to 127. |

# 3.2. Parameter Settings – BACnet IP

| Index | Parameter             | Description                                           |
|-------|-----------------------|-------------------------------------------------------|
| P1-12 | Operation Mode        | Set this parameter to 4 to active BACnet IP operation |
| P5-07 | Fieldbus Ramp Control | Set to 1 if BACnet ramp control is needed             |

## 3.3. IP Address Setting – BACnet IP

In order to set the BACnet IP Address, the IP configuration software is available – contact your local Sales Partner or refer to www.bardac.com

# 4. Object Dictionary

The following object dictionary applies to both BACnet MSTP and BACnet IP.

# 4.1. Binary Value Object:

|             | Binary Value Objects Table |        |                                                            |                      |  |  |
|-------------|----------------------------|--------|------------------------------------------------------------|----------------------|--|--|
| Instance ID | Object Name                | Access | Description                                                | Active/Inactive ⊺ext |  |  |
| BV0         | Run/Stop State             | R      | This Object indicates drive run status                     | RUN/STOP             |  |  |
| BV1         | Trip State                 | R      | This Object indicates if drive is tripped                  | TRIP/OK              |  |  |
| BV2         | Hand Mode                  | R      | This object indicates if drive is in hand or auto mode     | HAND/AUTO            |  |  |
| BV3         | Inhibit Mode               | R      | This object indicates drive is hardware inhibit            | INHIBIT/OK           |  |  |
| BV4         | Mains Loss                 | R      | This object indicates if mains loss happened               | YES/NO               |  |  |
| BV5         | Fire Mode                  | R      | This object indicates drive is in fire mode                | ON/OFF               |  |  |
| BV6         | Enable State               | R      | This Object indicates if drive has enable Signal           | YES/NO               |  |  |
| BV7         | External 24V Mode          | R      | This object indicates drive is in external 24V mode        | YES/NO               |  |  |
| BV8         | Maintenance Due            | R      | This object indicates if maintenance service is due        | YES/NO               |  |  |
| BV9         | Clean Mode                 | R      | This Object indicates if pump Clean function is On         | ON/OFF               |  |  |
| BV10        | Terminal Mode              | R      | This object indicates if drive is in terminal control mode | ON/OFF               |  |  |
| BV11        | Bypass Mode                | R      | This object indicate if drive is in bypass mode            | ON/OFF               |  |  |
| BV12        | Digital Input 1            | R      | Status of digital input 1                                  | ON/OFF               |  |  |
| BV13        | Digital Input 2            | R      | Status of digital input 2                                  | ON/OFF               |  |  |
| BV14        | Digital Input 3            | R      | Status of digital input 3                                  | ON/OFF               |  |  |
| BV15        | Digital Input 4            | R      | Status of digital input 4                                  | ON/OFF               |  |  |
| BV16        | Digital Input 5            | R      | Status of digital input 5                                  | ON/OFF               |  |  |
| BV17        | Digital Input 6            | R      | Status of digital input 6                                  | ON/OFF               |  |  |
| BV18        | Digital Input 7            | R      | Status of digital input 7                                  | ON/OFF               |  |  |
| BV19        | Digital Input 8            | R      | Status of digital input 8                                  | ON/OFF               |  |  |
| BV20        | Relay Output 1             | R      | Status of relay output 1                                   | CLOSED/OPEN          |  |  |
| BV21        | Relay Output 2             | R      | Status of relay output 2                                   | CLOSED/OPEN          |  |  |
| BV22        | Relay Output 3             | R      | Status of relay output 3                                   | CLOSED/OPEN          |  |  |
| BV23        | Relay Output 4             | R      | Status of relay output 4                                   | CLOSED/OPEN          |  |  |
| BV24        | Relay Output 5             | R      | Status of relay output 5                                   | CLOSED/OPEN          |  |  |
| BV25        | Run/Stop CMD               | С      | Drive run command Object                                   | RUN/STOP             |  |  |
| BV26        | Fast Stop                  | С      | Fast Stop enable Object                                    | ON/OFF               |  |  |
| BV27        | Trip Reset                 | С      | Trip reset object (rising edge active)                     | ON/OFF               |  |  |
| BV28        | Coast Stop                 | С      | Cost stop enable object (overrides fast stop)              | ON/OFF               |  |  |
| BV29*       | Relay 1 CMD                | С      | User specified relay output 1 status.                      | CLOSED/OPEN          |  |  |
| BV30*       | Relay 2 CMD                | С      | User specified relay output 2 status.                      | CLOSED/OPEN          |  |  |
| BV31*       | Relay 3 CMD                | С      | User specified relay output 3 status.                      | CLOSED/OPEN          |  |  |
| BV32*       | Relay 4 CMD                | С      | User specified relay output 4 status.                      | CLOSED/OPEN          |  |  |
| BV33*       | Relay 5 CMD                | С      | User specified relay output 5 status.                      | CLOSED/OPEN          |  |  |

\* This function Only works if the relay output can be controlled by user value (Refer to the Optidrive HVAC Parameter List for further details)

## 4.2. Analog Value Object

| Analog Value Objects Table |                    |        |                                           |                |
|----------------------------|--------------------|--------|-------------------------------------------|----------------|
| Instance ID                | Object Name        | Access | Description                               | Unit           |
| AV0                        | Motor Frequency    | R      | Motor Output frequency                    | Hertz          |
| AV1                        | Motor Speed        | R      | Motor Output speed (0 if P1-10=0)         | RPM            |
| AV2                        | Motor Current      | R      | Motor Output Current                      | Amps           |
| AV3                        | Motor Power        | R      | Motor output power                        | Kilowatts      |
| AV4                        | Reserved           | R      | Reserved                                  | NONE           |
| AV5                        | DC Bus Voltage     | R      | DC bus voltage                            | Volts          |
| AV6                        | Drive temperature  | R      | Drive temperature value                   | °C             |
| AV7                        | Drive Status       | R      | Drive Status Word                         | NONE           |
| AV8                        | Trip Code          | R      | Drive trip code                           | NONE           |
| AV9                        | Analog input 1     | R      | Value of analog input 1                   | Percent        |
| AV10                       | Analog input 2     | R      | Value of analog input 2                   | Percent        |
| AV11                       | Analog Output 1    | R      | Value of analog output 1                  | Percent        |
| AV12                       | Analog Output 2    | R      | Value of analog output 2                  | Percent        |
| AV13                       | PID Reference      | R      | PID controller reference value            | Percent        |
| AV14                       | PID feedback       | R      | PID controller feedback value             | Percent        |
| AV15                       | Speed Reference    | С      | Speed reference value object              | Hertz          |
| AV16                       | User Ramp Time     | W      | User ramp value                           | Second         |
| AV17                       | User PID Reference | W      | PID controller user reference             | Percent        |
| AV18                       | User PID Feedback  | W      | PID controller user feedback              | Percent        |
| AV19                       | Kilowatt Hours     | R      | Kilowatt hours (can be reset by user)     | Kilowatt-hours |
| AV20                       | Megawatt Hours     | R      | Megawatt hours (can be reset by user)     | Megawatt-hours |
| AV21                       | KWh meter          | R      | Kilowatt hours meter (can not be reset)   | Kilowatt-hours |
| AV22                       | MWh meter          | R      | Megawatt hours meter (can not be reset)   | Megawatt-hours |
| AV23                       | Total Run Hours    | R      | Total run hours since date of manufacture | Hours          |
| AV24                       | Current Run Hours  | R      | Run hours since last time enable          | Hours          |

### 4.3. Access type – BACnet MSTP

- R Read Only
- W Read or Write
- C Commandable

#### Supported Service:

- WHO-IS (Reply with I-AM, and I-AM will also be broadcasted on power up and reset)
- WHO-HAS (Reply with I-HAVE)
- Read Property
- Write Property
- Device Communication Control
- Reinitialize Device

### 4.4. BACnet IP Implemented BACnet BIBBs

The BACnet IP interface is implemented as a BACnet Application Specific Controller, with the following BACnet Interoperability Building Blocks implemented :-

| BIBB                                               | Code     | Corresponding BACnet Service         |
|----------------------------------------------------|----------|--------------------------------------|
| Data Sharing – Read Property-B                     | DS-RP-B  | ReadProperty (Execute)               |
| Data Sharing – Read Property Multiple-B            | DS-RPM-B | ReadPropertyMultiple (Execute)       |
| Data Sharing – Write Property-B                    | DS-WP-B  | WriteProperty (Execute)              |
| Data Sharing – Write Property Multiple-B           | DS-WPM-B | WritePropertyMultiple (Execute)      |
| Device Management – Dynamic Device Binding-A       | DM-DBB-A | Who-Is (initiate)                    |
|                                                    |          | I-Am (Execute)                       |
| Device Management – Dynamic Device Binding-B       | DM-DBB-B | Who-Is (initiate)                    |
|                                                    |          | I-Am (Execute)                       |
| Device Management – Dynamic Object Binding-B       | DM-DDB-B | Who-Has (initiate)                   |
|                                                    |          | I-Have (Execute)                     |
| Device Management – Device Communication Control-B | DM-DCC-B | DeviceCommunicationControl (Execute) |
| Device Management – Reinitialise Device            | DM-RD-B  | ReinitialiseDevice (Execute)         |

# 5. Object/Property Support Matrix

| Property                       |        | Object Type  |              |
|--------------------------------|--------|--------------|--------------|
| Property                       | Device | Binary Value | Analog Value |
| Object Identifier              | ×      | ×            | ×            |
| Object Name                    | ×      | ×            | ×            |
| <b>Object</b> Type             | ×      | ×            | ×            |
| System Status                  | ×      |              |              |
| Vendor Name                    | ×      |              |              |
| Firmware Revision              | ×      |              |              |
| Application Software Revision  | ×      |              |              |
| Protocol Version               | ×      |              |              |
| Protocol Revision              | ×      |              |              |
| Protocol Services Supported    | ×      |              |              |
| Protocol Object Type Supported | ×      |              |              |
| Object List                    | ×      |              |              |
| Max APDU Length Accepted       | ×      |              |              |
| Segmentation Supported         | ×      |              |              |
| APDU Timeout                   | ×      |              |              |
| Number of APDU Retries         | ×      |              |              |
| Max Master                     | ×      |              |              |
| Max Info Frames                | ×      |              |              |
| Device Address Binding         | ×      |              |              |
| Database Revision              | ×      |              |              |
| Present Value                  |        | ×            | ×            |
| Status Flags                   |        | ×            | ×            |
| Event State                    |        | ×            | ×            |
| Out-of-Service                 |        | ×            | ×            |
| Units                          |        |              | ×            |
| Priority Array                 |        | ×*           | ×*           |
| Relinquish Default             |        | ×*           | ×*           |
| Polarity                       |        | ×            |              |
| Active ⊺ext                    |        | ×            |              |
| Inactive Text                  |        | ×            |              |

\* For commandable values only

# 6. BACnet Protocol Implementation Conformance Statement

| Date:                                                                                                    | 15 <sup>th</sup> June, 2011                                                                                                    |  |  |  |  |
|----------------------------------------------------------------------------------------------------|----------------------------------------------------------------------------------------------------|--|--|--|--|
| Vendor Name:<br>Product Name:                                                                                                    | Invertek Drives Ltd<br>OPTIDRIVE HVAC                                                                                                    |  |  |  |  |
| Product Model Number:                                                                                                    | ODV-2-xxxxx-xxx                                                                                                    |  |  |  |  |
| Application Software Version:                                                                                                    | 1.10                                                                                                    |  |  |  |  |
| Firmware Revision:                                                                                                    | 1.10                                                                                                    |  |  |  |  |
| <b>BACnet Protocol Revision:</b>                                                                                                    | 7                                                                                                    |  |  |  |  |
| Product Description:                                                                                                    | Invertek Optidrive HVAC                                                                                                    |  |  |  |  |
| BACnet Standardized Device Profile                                                                                                    | BACnet Standardized Device Profile (Annex L):                                                                                                    |  |  |  |  |
| BACnet Operator Workstation (B-C                                                                                                    |                                                                                                    |  |  |  |  |
| BACnet Advanced Operator Works                                                                                                    | station (B-AWS)                                                                                                    |  |  |  |  |
| BACnet Operator Display (B-OD)                                                                                                    |                                                                                                    |  |  |  |  |
| BACnet Building Controller (B-BC)                                                                                                    |                                                                                                    |  |  |  |  |
| BACnet Advanced Application Controller (B-AAC)                                                                                                    |                                                                                                    |  |  |  |  |
| BACnet Application Specific Contro                                                                                                    | Jilel (B-ASC)                                                                                                    |  |  |  |  |
| BACnet Smart Sensor (B-SS) BACnet Smart Actuator (B-SA)                                                                                                    |                                                                                                    |  |  |  |  |
|                                                                                                    | ing Blocks Supported (Appex K):                                                                                                    |  |  |  |  |
| List all BACnet Interoperability Building Blocks Supported (Annex K):<br>DS-RP-B, DS-WP-B, DM-DDB-B, DM-DOB-B, DM-DCC-B, DM-RD-B                                 |                                                                                                    |  |  |  |  |
| Segmentation Capability:                                                                                                    |                                                                                                    |  |  |  |  |
| Able to transmit segmented messa                                                                                                    | ages Window Size                                                                                                    |  |  |  |  |
| Able to receive segmented message                                                                                                    |                                                                                                    |  |  |  |  |
| Standard Object Types Supported:                                                                                                    |                                                                                                    |  |  |  |  |
| An object type is supported if it may be present in the device. For each standard Object Type supported provide the following data:                              |                                                                                                    |  |  |  |  |
| 1) Whether objects of this type are dynamically creatable using the CreateObject service                                                                         |                                                                                                    |  |  |  |  |
| 2) Whether objects of this type are dynamically deletable using the DeleteObject service                                                                         |                                                                                                    |  |  |  |  |
| <ul><li>3) List of the optional properties supported</li><li>4) List of all properties that are writable where not otherwise required by this standard</li></ul> |                                                                                                    |  |  |  |  |
| 5) List of all properties that are conditionally writable where not otherwise required by this standard                                                          |                                                                                                    |  |  |  |  |
|                                                                                                    | For each its property identifier, datatype, and meaning                                                                                                    |  |  |  |  |
| 7) List of any property range restriction                                                                                                    |                                                                                                    |  |  |  |  |
| <ul> <li>☐ Yes ☑ No</li> <li>Networking Options:</li> <li>☐ Router, Clause 6 - List all routing co</li> <li>☐ Annex H, BACnet Tunneling Routed</li> </ul>        | ee 8)<br>se 8), baud rate(s):<br>e(s): 9600, 19200,38400,76800<br>(s):<br>), baud rate(s):<br>D), baud rate(s):<br>This is currently necessary for two-way communication with MS/TP slaves and certain other devices.)<br>onfigurations, e.g., ARCNET-Ethernet, Ethernet-MS/TP, etc.<br>r over IP |  |  |  |  |
| BACnet/IP Broadcast Management                                                                                                    |                                                                                                    |  |  |  |  |
| Does the BBMD support registration<br>Does the BBMD support network ad                                                                                           |                                                                                                    |  |  |  |  |
| Network Security Options:                                                                                                    |                                                                                                    |  |  |  |  |
| □ Non-secure Device - is capable of operating without BACnet Network Security                                                                                    |                                                                                                    |  |  |  |  |
| Secure Device - is capable of using BACnet Network Security (NS-SD BIBB)                                                                                         |                                                                                                    |  |  |  |  |
| □ Multiple Application-Specific Keys:                                                                                                    |                                                                                                    |  |  |  |  |
| □ Supports encryption (NS-ED BIBB)                                                                                                    |                                                                                                    |  |  |  |  |
| □ Key Server (NS-KS BIBB)                                                                                                    |                                                                                                    |  |  |  |  |
| Character Sets Supported:                                                                                                    |                                                                                                    |  |  |  |  |
|                                                                                                    | cter sets does not imply that they can all be supported simultaneously.                                                                                                    |  |  |  |  |
|                                                                                                    | ™/Microsoft™ DBCS □ ISO 8859-1                                                                                                    |  |  |  |  |
| , ,                                                                                                    | 10646 (UCS-4)                                                                                                    |  |  |  |  |
| ii this product is a communication ga                                                                                                    | ateway, describe the types of non-BACnet equipment/networks(s) that the gateway supports.                                                                                                    |  |  |  |  |

Optidrive ODV-2 BACnet User Guide Revision 1.00 NOTES

# Bardac Corporation 40 Log Canoe Circle Stevensville, MD 21666 USA Phone: (410)604-3400 Fax: (410)604-3500 www.bardac.com

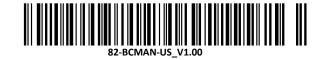